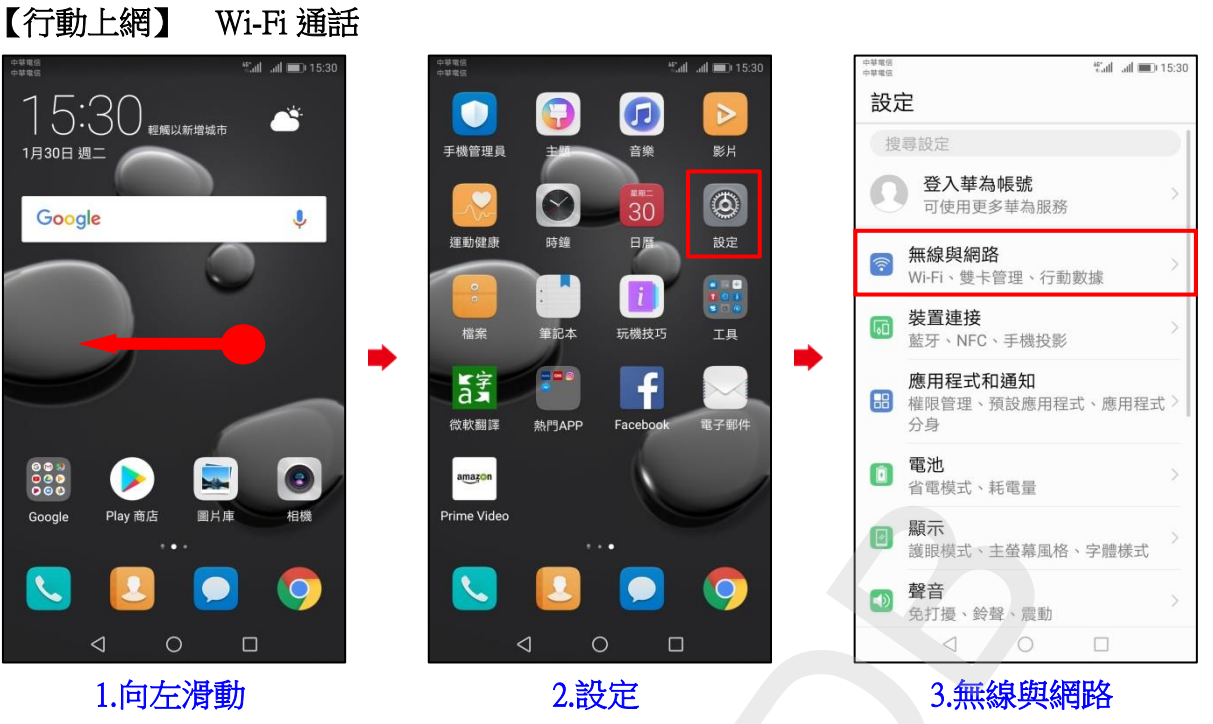

## ◎下述為『開啟 Wi-Fi』、『關閉數據』使用 Wi-Fi 通話測試

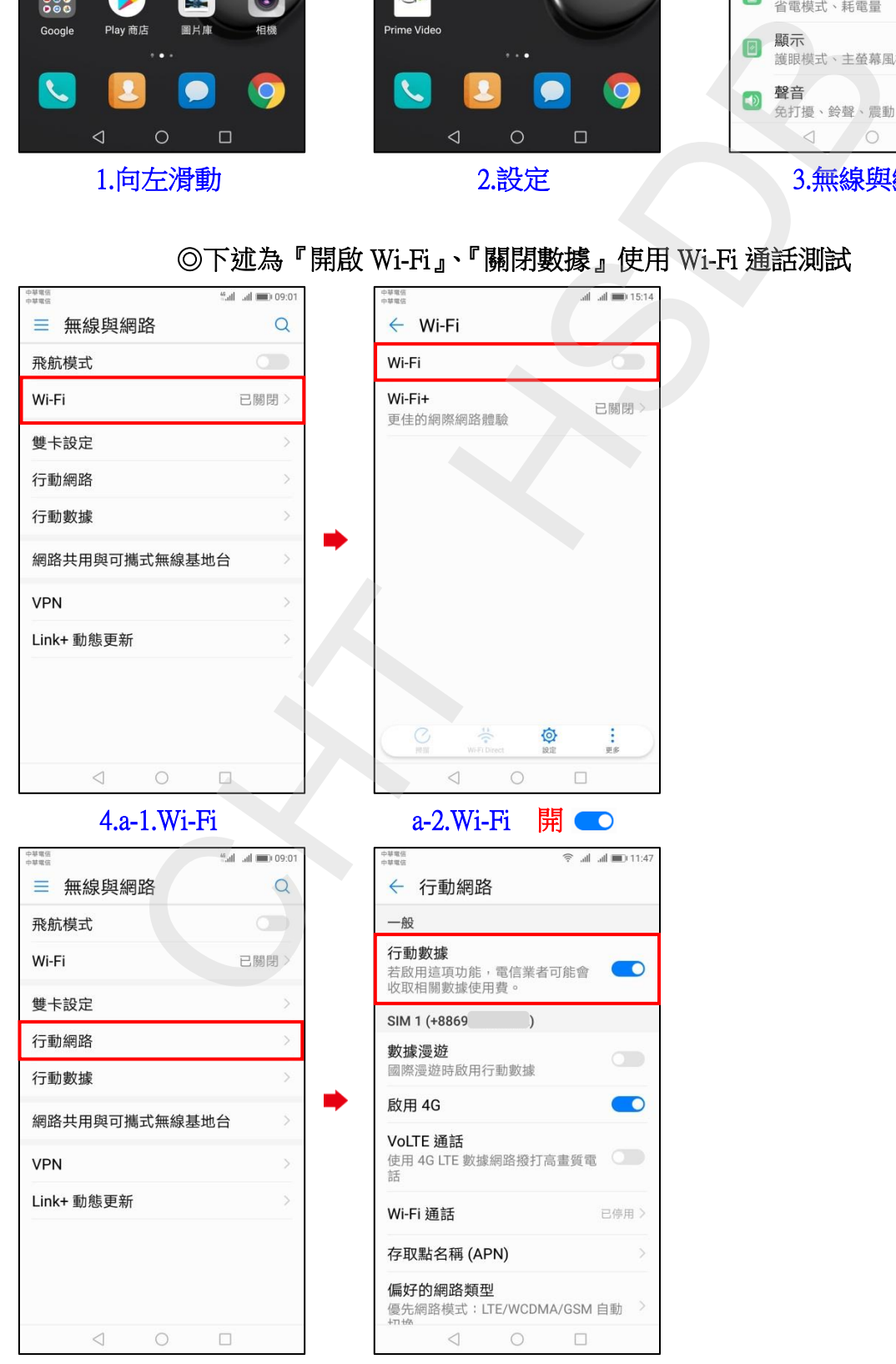

 $\left( \frac{1}{2} \right)$ 

5.a-1.行動網路 a-2.行動數據 關

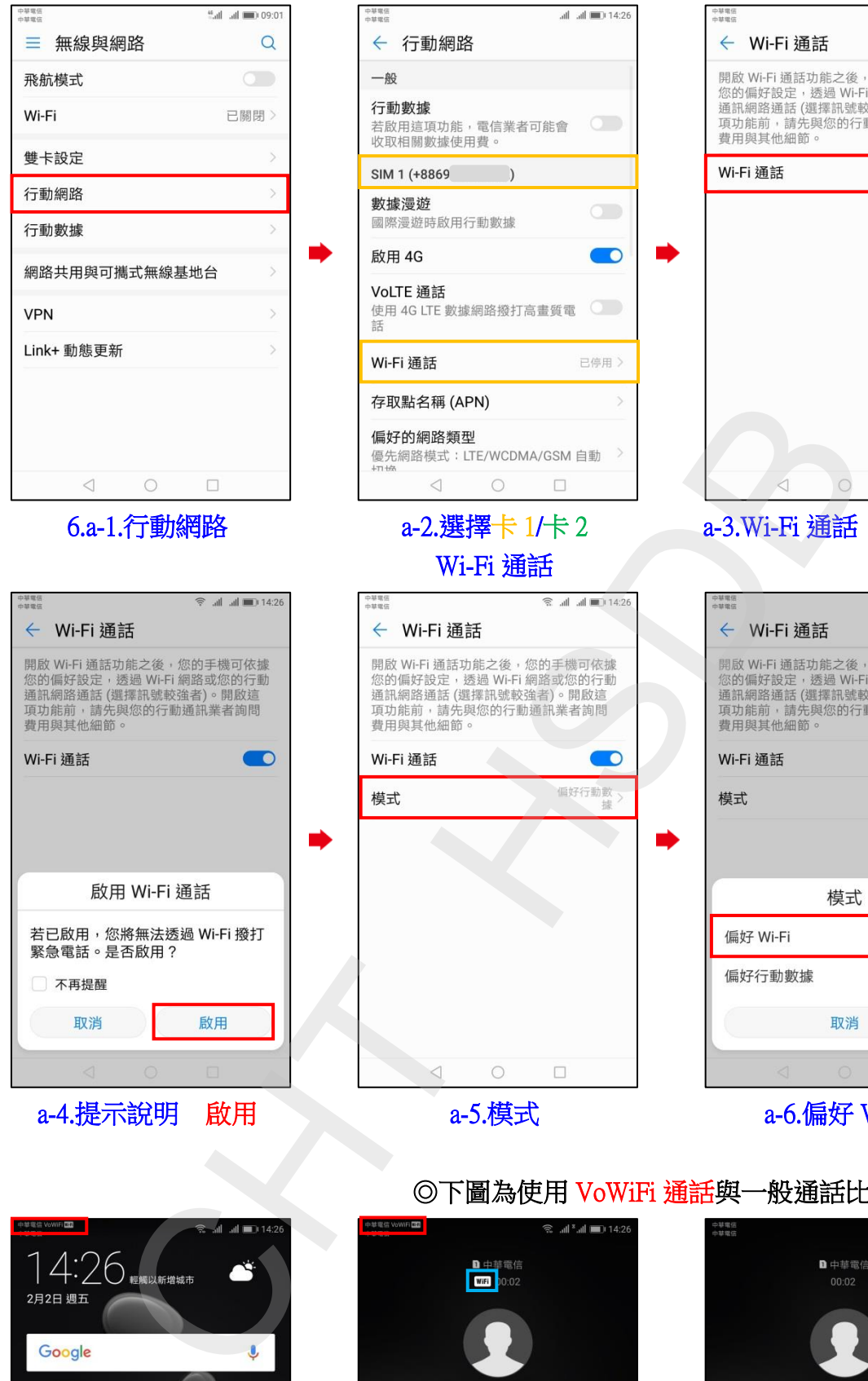

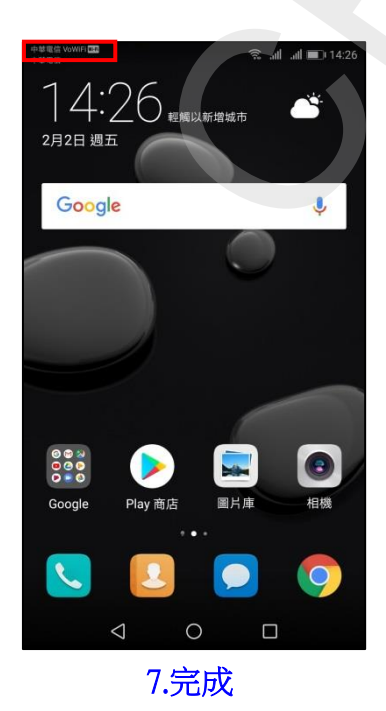

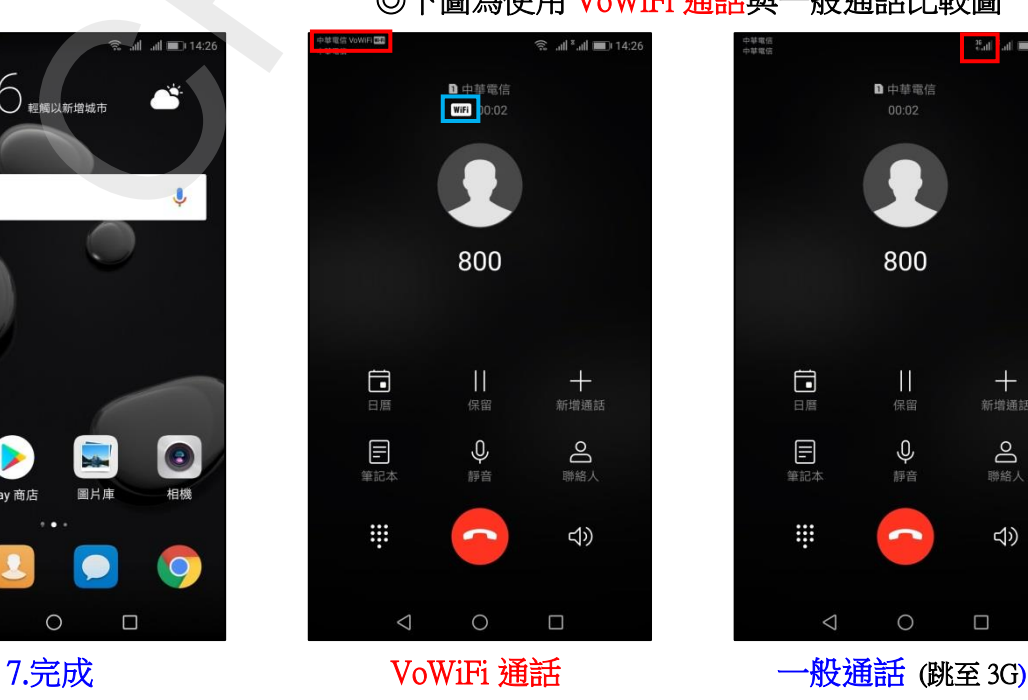

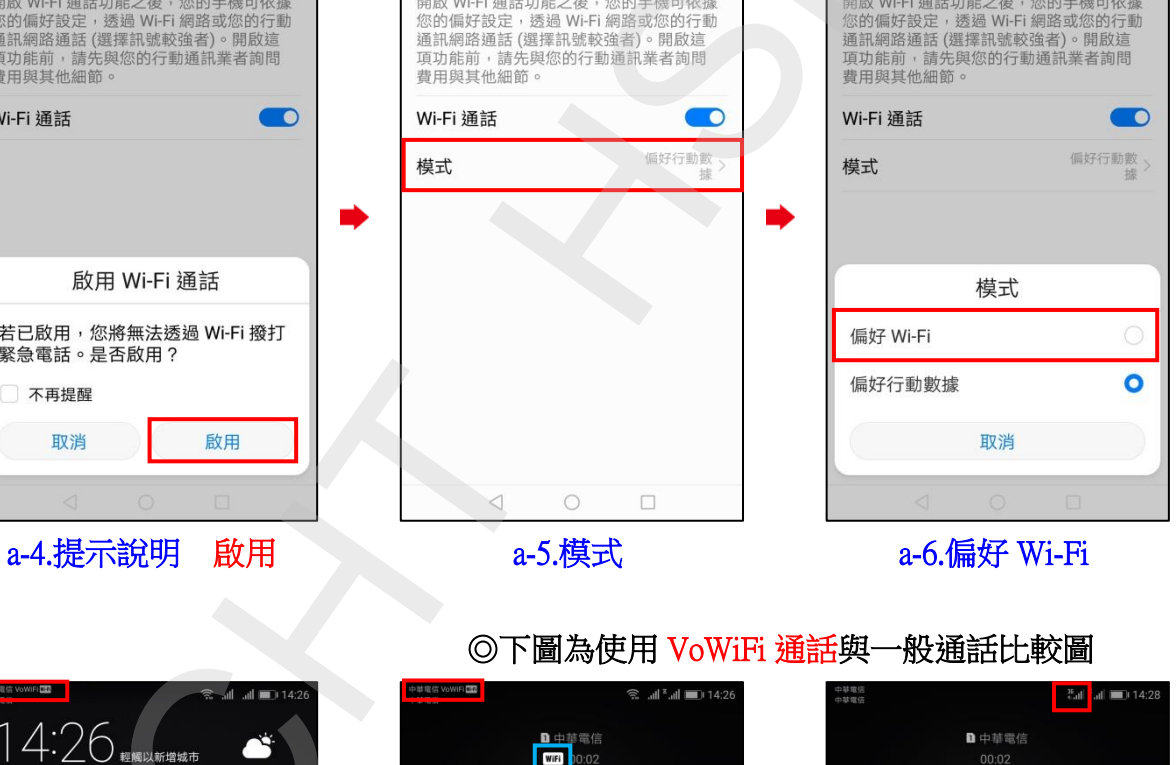

800

 $\prod_{\langle i \rangle \in \mathbb{R}^n}$ 

 $Q_{\text{eff}}$ 

×

 $\circ$ 

 $\begin{tabular}{|c|c|} \hline \quad \quad & \quad \quad & \quad \quad \\ \hline \quad \quad & \quad \quad & \quad \quad \\ \hline \quad \quad & \quad \quad & \quad \quad \\ \hline \end{tabular}$ 

 $\begin{array}{c} \boxed{\Xi} \\ \text{min} \end{array}$ 

W

←<br><sub>新増通話</sub>

 $\underbrace{\mathsf{D}}_{\text{max}}$ 

 $\triangleleft$ 

 $\Box$ 

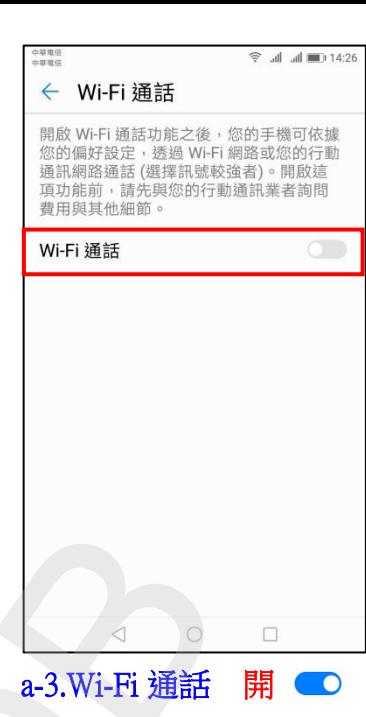

**2 / 2**

 $\approx$  all all  $\equiv$  14:26